## **Mon**

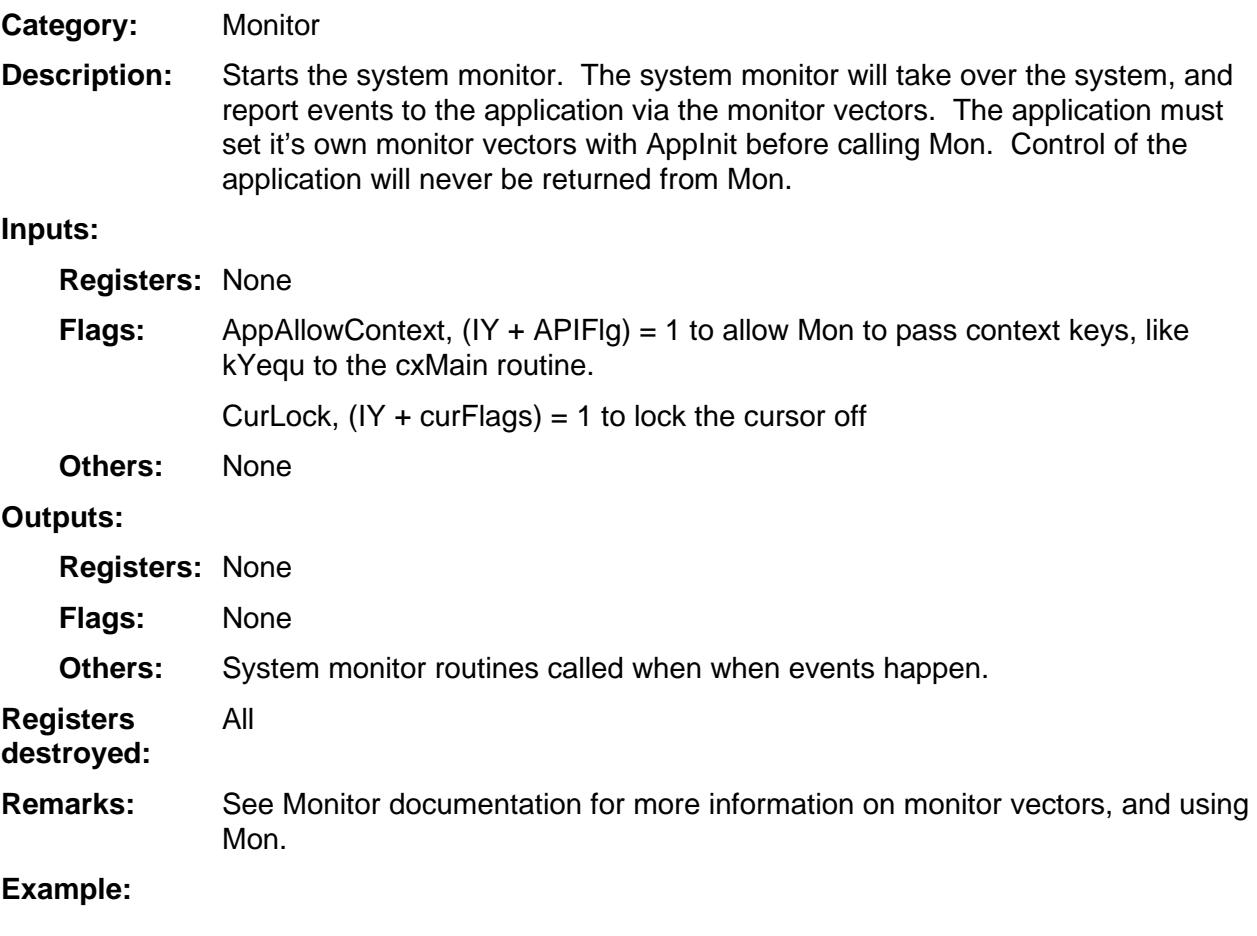